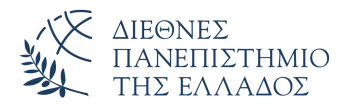

Τμήμα Μηχανικών Πληροφορικής, Υπολογιστών και Τηλεπικοινωνιών Πανεπιστημιούπολη Σερρών

Προγραμματισμός I (E)

Δρ. Δημήτρης Βαρσάμης – Αναπληρωτής Καθηγητής Ιορδάνης Ζιώγας – ΕΔΙΠ

Οκτώβριος 2019

Οκτώβριος 2019 1/23

# ΠΡΟΓΡΑΜΜΑΤΙΣΜΟΣ Ι (Ε)

- Λύσεις Ασκήσεων
- Συνάρτηση scanf
- Προβλήματα στη χρήση των εντολών I/O
- Αριθμητικοί τελεστές
- Μαθηματικές Συναρτήσεις

## Συνάρτηση printf - Ασκήσεις

#### Ασκήσεις

<sup>1</sup> Να γίνει πρόγραμμα που να εμφανίζει το παρακάτω \* \*\*\* \*\*\*\*\* \* \* <sup>2</sup> Να γίνει πρόγραμμα που να εμφανίζει το παρακάτω (χωρίς την χρήση κενών) 1 2 3 4 5 6

Προγραμματισμός I (E) Οκτώβριος 2019 3 / 23

#### Προτεινόμενη λύση της άσκησης

```
1 #include <stdio.h>
 2 \parallel \text{\#include } < \text{{stdib.}}\begin{array}{c} 3 \ \end{array} int main () {<br>4 printf ("\text{m}4 printf("_{\text{uu}}*\n");<br>5 printf("_{\text{uu}}***\n")
 5 printf("u^{***}\n");<br>6 printf("*****\n")
 6 printf("*****\n");<br>7 printf("_{\text{ul}}*\n");
         printf("\sqcup\sqcup^*\backslash n");
 \begin{array}{c} 8 \\ 9 \end{array} printf("\text{u}_\text{u}^*\n");
9 printf("1\t2\t3\n");<br>10 printf("\t4\t\n");
          printf("\t4\t\n");
11 printf("5\t\t6\n");
\lvert 12 \rvert \rvert system ("PAUSE");
13 return 0;
14 }
```
### Συνάρτηση printf - Άσκηση

#### Άσκηση

Να γίνει πρόγραμμα που να καταχωρεί τα παρακάτω στοιχεία ενός φοιτητή σε κατάλληλου τύπου μεταβλητές

- $\bullet$  τον Α.Ε.Μ.
- <sup>2</sup> το βαθμό στον Προγραμματισμό
- <sup>3</sup> το ύψος σε μέτρα
- <sup>4</sup> το αρχικό γράμμα του ονόματος

και να τα εμφανίζει με κατάλληλα μηνύματα.

#### Προτεινόμενη λύση της άσκησης

```
1 #include <stdio.h>
 2 \parallel \text{\#include } \leq \text{stdlib.h>}3
 4 \parallel \text{int } \text{main}() {<br>5 \parallel \text{int } \text{aem=1}\begin{array}{c|c} 5 & \text{int aem=1000;} \\ 6 & \text{float grade=1} \end{array}6 float grade=10, height=1.85;<br>7 char ch=\Gamma<sup>1</sup>);
          7 char ch='D';
 8 printf("A.E.M._{\sqcup}:_{\text{od}}\n", aem);<br>9 printf("Grade<sub>U</sub>in<sub>U</sub>Programming
          printf("Grade<sub>u</sub>in<sub>u</sub>Programming<sub>u</sub>:u%.1f\n",grade);
10 printf("Height<sub>u</sub>(m)<sub>u</sub>=<sub>u</sub>%.2f\n",height);
11 printf("First<sub>u</sub>letter<sub>u</sub>of<sub>u</sub>name<sub>u</sub>:<sub>u</sub>%c\n",ch);
12 || system ("PAUSE");
13 return 0;
14 }
```
# Συνάρτηση printf - Άσκηση

#### Άσκηση

Να γίνει πρόγραμμα που να δημιουργεί το username του κάθε φοιτητή. Το username αποτελείται από

- <sup>1</sup> τα τρία πρώτα γράμματα του επωνύμου
- <sup>2</sup> τα αριθμητικά ψηφία του Α.Ε.Μ.
- <sup>3</sup> το πρώτο γράμμα του ονόματος

και να το εμφανίζει με το κατάλληλο μήνυμα.

Απλή είσοδος αριθμού

```
1 | #include <stdio.h>
  2 \parallel \text{\#include}} \text{stdlib.h>}3
  4 int main(){
  5 \vert int a;
 5<br>6 scanf("%d", & a);<br>7 printf("Number<sub>u</sub>;
         printf("Number<sub>u</sub>=<sub>u</sub>%d\n",a);
         system("PAUSE");
          9 return 0;
\begin{bmatrix} 8 \\ 9 \\ 10 \end{bmatrix}
```
Απλή είσοδος αριθμού με μήνυμα

```
1 | #include <stdio.h>
  2 \parallel \text{\#include}} \text{stdlib.h>}3 int main(){
 \begin{array}{c|c} 4 & \text{int } a; \\ 5 & \text{print} \end{array}5 printf("Give<sub>u</sub>a<sub>u</sub>Number<sub>u</sub>:
");<br>
scanf("%d", & a);<br>
printf("Number<sub>u</sub>=
u%d\n", a);
           scanf("%d", &a);
 7 printf("Number<sub>u</sub>=<sub>u</sub>%d\n",a);<br>8 system("PAUSE");
            system("PAUSE");
            9 return 0;
\begin{bmatrix} 9 \\ 10 \end{bmatrix}
```
Είσοδος πολλών αριθμών με μήνυμα

```
1 #include <stdio.h>
  2 \parallel \text{\#include } \leq \text{stdlib.h>}3 int main(){
  \begin{array}{c|c} 4 & \text{int } a; \\ 5 & \text{float} \end{array}float b;
  6 printf("Give<sub>Li</sub>the<sub>Li</sub>first<sub>Li</sub>Number<sub>Lit</sub>");<br>canf("%d", &a);
  \begin{array}{c} 7 \ \ \end{array} scanf ("%d", & a);<br>8 printf ("Give<sub>u</sub>th
  8 printf("Give<sub>u</sub>the<sub>u</sub>second<sub>u</sub>Number<sub>u</sub>:
<sub>u</sub>");<br>
scanf("%f", &b);
            scanf("f", &b);
10 printf("First<sub>u</sub>Number<sub>u</sub>=<sub>u</sub>%d\n",a);
11 printf("Second<sub>u</sub>Number<sub>u</sub>=<sub>u</sub>%f\n",b);
\begin{array}{c|c} 12 & \text{system("PAUSE");} \\ 13 & \text{return } 0; \end{array}13 return 0;
\|14\| }
```
Είσοδος πολλών αριθμών με μήνυμα σε μια scanf με διαχωριστικό το κενό

```
1 #include <stdio.h>
 2 \parallel \text{\#include}} <stdlib.h>
 3 \parallel \text{int} main(){
 \begin{array}{c|c} 4 & \text{int } a; \\ 5 & \text{float} \end{array}5 float b;
 6 printf("Give<sub>L</sub>two<sub>L</sub>Numbers<sub>L</sub>:<sub>L</sub>");<br>canf("%d<sub>L</sub>%f", &a, &b);
 7 scanf("%d␣%f",&a,&b);
 8 printf("First<sub>u</sub>Number<sub>u</sub>=<sub>u</sub>%d\n",a);<br>printf("Second<sub>u</sub>Number<sub>u</sub>=<sub>u</sub>%f\n",b)
           printf("Second<sub>u</sub>Number<sub>u</sub>=<sub>u</sub>%f\n",b);
10 system ("PAUSE");
11 return 0;
12}
```

```
Είσοδος πολλών αριθμών με μήνυμα σε μια scanf με διαχωριστικό το
 (,)
 1 | #include <stdio.h>
 2 \parallel \text{\#include}} <stdlib.h>
 \frac{2}{3} int main(){
 \begin{array}{c|c} 4 & \text{int a;} \\ 5 & \text{float.} \end{array}float b;
 6 printf("Give<sub>L</sub>two<sub>L</sub>Numbers<sub>L</sub>:<sub>L</sub>");<br>canf("%d,%f",&a,&b);
 \begin{array}{c} 7 \ \ \ \ \ \text{scanf("^8d, ^8f", ^6a, ^6b)}; \ \text{printf("First<sub>U</sub>Number<sub>U</sub>)} \end{array}8 printf("First<sub>u</sub>Number<sub>u</sub>=<sub>u</sub>%d\n",a);<br>printf("Second<sub>u</sub>Number<sub>u</sub>=<sub>u</sub>%f\n",b)
           printf("Second<sub>u</sub>Number<sub>u</sub>=<sub>u</sub>%f\n",b);
10 system ("PAUSE");
11 return 0;
12}
```
Είσοδος πολλών αριθμών με μήνυμα σε μια scanf με διαχωριστικό το  $\left($ ; $\right)$ 1 | #include <stdio.h>  $2 \parallel \text{\#include}}$  <stdlib.h>  $\frac{2}{3}$  int main(){  $\begin{array}{c|c} 4 & \text{int a;} \\ 5 & \text{float.} \end{array}$ float b; 6 printf("Give<sub>L</sub>two<sub>L</sub>Numbers<sub>L</sub>:<sub>L</sub>");<br>canf("%d;%f", &a, &b); 7 scanf("%d;%f",&a,&b); 8 printf("First<sub>u</sub>Number<sub>u</sub>=<sub>u</sub>%d\n",a);<br>printf("Second<sub>u</sub>Number<sub>u</sub>=<sub>u</sub>%f\n",b) printf("Second<sub>u</sub>Number<sub>u</sub>=<sub>u</sub>%f\n",b);  $10$  system ("PAUSE"); 11 **return** 0;  $12$ }

### Συνάρτηση scanf - Αλφαριθμητικά

Είσοδος αλφαριθμητικών

```
1 | #include <stdio.h>
  2 \parallel \text{\#include } <stdlib.h>
  3 int main(){
  \begin{array}{c|c} 4 & \text{char ch;} \\ 5 & \text{printf(')} \end{array}5 printf("Give<sub>U</sub>a<sub>U</sub>Character<sub>U</sub>:<sub>U</sub>");<br>
scanf("%c", &ch);<br>
printf("Character<sub>U</sub>=<sub>U</sub>%c\n", ch);
            scanf("%c", &ch);
  7 printf("Character<sub>u</sub>=_{u}%c\n",ch);<br>8 system("PAUSE");
            system("PAUSE");
            9 return 0;
\begin{array}{c} 9 \ 10 \end{array} }
```
### Συνάρτηση scanf - Άσκηση

#### Άσκηση

Να γίνει πρόγραμμα που να εισάγει ο χρήστης τα παρακάτω στοιχεία ενός φοιτητή σε κατάλληλου τύπου μεταβλητές

- $\bullet$  τον Α.Ε.Μ.
- <sup>2</sup> το βαθμό στον Προγραμματισμό
- <sup>3</sup> το ύψος σε μέτρα
- <sup>4</sup> το αρχικό γράμμα του ονόματος

και να τα εμφανίζει με κατάλληλα μηνύματα.

```
Προβλήματα στην είσοδο (1)
```

```
1 #include <stdio.h>
 2 \parallel \text{\#include } <stdlib.h>
 3 int main(){
 4 char ch1, ch2;
 5 printf("Give<sub>u</sub>a<sub>u</sub>Character<sub>u</sub>:
");
 6 scanf ("%c", &ch1);<br>7 printf ("Give<sub>u</sub>a<sub>u</sub>Ch
 7 printf("Give<sub>\Boxa</sub>Character<sub>\Box</sub>:\Box");<br>8 scanf("%c", &ch2);
 \begin{array}{c} 8 \ | \ 8 \ \end{array} scanf ("%c", &ch2);<br>9 printf ("Character
            printf("Character<sub>u</sub>=<sub>u</sub>%c\n",ch1);
10 printf("Character<sub>u</sub>=<sub>u</sub>%c\n",ch2);
11 system ("PAUSE");
12 return 0;
|13| }
```

```
Προβλήματα στην είσοδο (2)
 1 #include <stdio.h>
 2 \parallel \text{\#include } < \text{stdlib.h}>3 int main(){
 4 int num1, num2;<br>5 char ch1, ch2;
          char ch1, ch2;
 6 ch1=getchar();<br>
7 ch2=getchar();
          ch2=getchar();
 8 \parallel scanf ("%d", &num1);
 9 \parallel scanf ("%d", &num2);
10 printf("\text{uch1}=\text{c}\nu\text{ch2}=\text{c}\nu\text{num1}=\text{d}\nu\text{num2}=\text{d}\nu",
              ch1, ch2, num1, num2);
11 || system ("PAUSE");
12 return 0;
13
```

```
Προβλήματα στην είσοδο (3)
 1 #include <stdio.h>
 2 \parallel \text{\#include } < \text{stdlib.h}>3 int main(){
 4 int num1, num2;<br>5 char ch1, ch2;
           char ch1, ch2;
 \begin{bmatrix} 6 & \text{scanf("ad", \text{snum1})}; \\ 7 & \text{scanf("ad", \text{snum2})}; \end{bmatrix}scanf("%d", &num2);
 8 \parallel ch1=getchar();
 9 \parallel ch2=getchar();
10 printf("
num1=%d\n
num2=%d\n
n
ch1=%c\n
n
ch1=%c\n
n
ch<sup>1</sup>=%c\n
n
ch<sup>1</sup>
               num1,num2,ch1,ch2);
11 || system ("PAUSE");
12 return 0;
13
```

```
Προβλήματα στην είσοδο (4)
 1 | #include <stdio.h>
 2 \parallel \text{\#include } <stdlib.h>
 3 int main(){
 4 char ch1, ch2, ch3, ch4;
 5\| scanf ("%c", &ch1);
 6 \begin{vmatrix} \text{scanf}("{}^{\circ}\text{c}"', \text{&}\text{ch}2); \\ \text{ch}3=\text{getchar}(); \end{vmatrix}7 ch3=getchar();<br>8 ch4=getchar();
 8 ch4=getchar();<br>printf("<sub>u</sub>ch1=%
          printf("uch1=%c\nuch2=%c\nuch3=%c\nuch4=%c\n",ch1,
               ch2,ch3,ch4);
10 || system ("PAUSE");
11 return 0;
|12|
```
#### Αριθμητικοί τελεστές

Πράξεις μεταξύ αριθμών διαφόρων τύπων. Προσοχή στη χρήση του τελεστή /

```
1 #include <stdio.h>
 2 \parallel \text{\#include } \leq \text{stdlib.h>}3 int main(int argc, char *argv[])
 \begin{array}{c} 4 \\ 5 \end{array} {
 \begin{bmatrix} 5 \\ 6 \end{bmatrix} int x, y;<br>6 float z,
 6 float z,w;<br>7 x=7/5;
 \begin{array}{c|c} 7 & x=7/5; \\ 8 & y=7\text{ }5; \end{array}y=7%5;9 \mid \quad z=7.0/5.0;10 \parallel w=7/5;11 printf("_{\text{u}x=\text{u}d\nu_y=\text{u}d\nu_z=\text{u}f\nu_w=\text{u}f\n'', x, y, z, w);
12 system ("PAUSE");
13 return 0;
14 }
```
#### Αριθμητικοί τελεστές

```
Διαίρεση με τον τελεστή /
  1 #include <stdio.h>
  2 \parallel \text{\#include } <stdlib.h>
  3 int main(int argc, char *argv[])
  \begin{array}{c} 4 \\ 5 \end{array} {
           5 int x=7,y=5;
  \begin{bmatrix} 6 \\ 7 \end{bmatrix} float z, w;
  \begin{array}{c|c} 7 & z = (\texttt{float}) x / y; \\ 8 & w = x / (y * 1.0); \end{array}\begin{array}{c|c} 8 & w=x/(y*1.0) \\ 9 & \text{print} & w=x \end{array}9 printf("_{\text{u}}x=\text{u}d\ln_{\text{u}}z=\text{u}f\ln_{\text{w}}z+\text{u}f\ln", x, y, z, w);<br>10 system("PAUSE");
\begin{array}{c|c} 10 & \text{system("PAUSE");} \\ 11 & \text{return } 0; \end{array}return 0;
12 }
```
## Μαθηματικές Συναρτήσεις

Τετραγωνική ρίζα, Ύψωση σε δύναμη

```
1 #include <stdio.h>
  2 \parallel \text{\#include } \leq \text{stdlib.h>}3 #include <math.h>
  4
  5 int main(int argc, char *argv[])
  \begin{bmatrix} 6 \\ 7 \end{bmatrix}\begin{array}{c|c} 7 & \text{int } x; \\ 8 & \text{float} \end{array}\begin{array}{c|c} 8 & \textbf{float } y; \\ 9 & x = \text{pow}(4), \end{array}x = pow(4,2);10 y=sqrt(2);11 printf("_{u}x=<sup>8</sup>d\n<sub>uy</sub>=<sub>u</sub>%f\n", x, y);
\begin{array}{c|c} 12 & \text{system("PAUSE");} \\ 13 & \text{return } 0; \end{array}13 return 0;
14 }
```
### Αριθμητικοί τελεστές - Άσκηση

#### Άσκηση

Να γίνει πρόγραμμα που να εισάγει ο χρήστης τρεις ακέραιους αριθμούς και να υπολογίζει τα παρακάτω

- <sup>1</sup> τον Μέσο όρο των τριών αριθμών
- $\bullet$  το άθροισμα των κύβων τους  $(\alpha^3+b^3+c^3)$

και να τα εμφανίζει με κατάλληλα μηνύματα.